**حل مناذج الربرلة اخلطية ابستخدام طريقة السمبالكس** 

في حالة وجود أكثر من ثلاث متغيرات في المشكلة فإنه لا يمكن استخدام الطريقة البيانية، لذلك يتم تقديم طريقة أخرى و ادلسماة طريقة السمبالكس *Simplexe* اليت ابتكرىا الرايضي *Dantzig George* عام 1947، و هي عبارة عن أسلوب اختياري تكراري لتحليل مشاكل البرمجة الخطية.

**أوال- حالة التعظيم: )والقيود من نوع أصغر أو يساوي** *≥* **(**

يعترب النموذج الرايضي الذي تكون فيو دالة اذلدف من نوع تعظيم ) *Max* )وكل القيود من نوع أصغر أو يساوي ىي **الصيغة القانونية**، وىذا ما سنتناولو كمدخل للحل وفق طريقة السمبالكس، للتعرف على خطواتها في نموذج رياضي قانوين.

**\* خطوات احلل ابستخدام طريقة السمبالكس:** تعد طريقة السمبلاكس من أهم طرق حل نماذج البرمجة الخطية مهما كان عدد المتغيرات التي تحتويها المشكلة، و هي طريقة تتابعية، تكرارية تنطلق من حل ابتدائي ممكن مروراً بحل أفضل وصولا إلى حل أمثل، مما يجعلنا نطلق عليها مصطلح خوارزمية السمبالكس. و فيما يلي خطوات ومراحل تطبيق السمبالكس مطبقة على ادلثال التايل: **مثال :**

ليكن نموذج البرمجة الخطية التالي:

*Max*  $Z = 70 x_1 + 40 x_2 + 60 x_3$  $4x_1+2x_2+4x_3 \leq 1000$  $2x_1 + 2x_2 + x_3 \leq 800$  *x1+3x2 +x3 ≤ 400*  $x_1 \geq 0$  $x_2 ≥ 0$  $x_3 ≥ 0$ 

**-1-1 كتابة النموذج ادلعطى على الشكل ادلعياري**: )الشكل ادلعياري ىو النموذج الذي مجيع قيوده مساواة( يتم في هذه الخطوة تحويل المتراجحات (القيود) إلى مساواة:

م<mark>تغيرات الفرق (Si) الكميات المتبقية من الموارد أو الطاقات العاطلة.</mark> **قيودمن نوع أصغزأوٌساوي ثحول بإضافةمحغيراتجدًدة)Si )إلىالطزف ألاول من القيد، جسمى هذه املحغيرات:محغيراتالفزق أوالفجوة،وهيثمثل الفزق بين الطزف الثاني )ألاكبر(والطزف ألاول )ألاصغز(، لذلكفهيثضاف إلىالطزف ألاصغزليصبح ٌساوي الطزف ألاكبر.واقحصادًا ثمثل**

 $4x_1+2x_2+4x_3+5$ *z* = 1000  $2x_1 + 2x_2 + x_3 + S_2 = 800$  $x_1 + 3x_2 + x_3 + S_3 = 400$ 

**-1 -2 إضافة ادلتغريات اجلديدة إىل دالة اذلدف:**

في طريقة السمبلاكس يجب إظهار كل المتغيرات في دالة الهدف، لذلك وجب إضافة المتغيرات الجديدة ( Si) إلى دالة الهدف بمعامل (0) لمنع تأثير هذه المتغيرات على دالة الهدف، والتي تصبح كما يلي:

*Max*  $Z = 70 x_1 + 40 x_2 + 60 x_3 + 0S_1 + 0S_2 + 0S_3$ 

**-3-1 شرط عدم السلبية:**

مبا أن ادلتغريات اجلديدة ) Si )تعري عن الكميات الباقية أو الطاقات العاطلة فإهنا جيب أن تكون موجبة أو معدومة، أي : 0 *≤* Si. ألن الكميات ادلادية ال تكون سالبة.

$$
S_1, S_2, S_3 \geq 0
$$

وبالتالي يصبح النموذج الرياضي المعدل (بعد التعديل) كما يلي:

$$
Max Z = 70 x1+40 x2+60 x3+0S1+0S2+ 0S3\n4x1+2x2+4x3 + S1= 1000\n2x1+2x2+x3 + S2= 800\nx1+3x2+x3 + S3= 400\nx1, x2, x3 ≥ 0\nS1, S2, S3 ≥ 0
$$

**-1 -4 تشكيل جدول السمبلكس األول: -**تتم يف ادلرحلة األوىل تشكيل جدول يضم يف السطرين األول و الثاين متغريات النموذج )متغريات القرار، متغيرات الفجوة)، حيث تكتب في السطر الأول معاملات هذه المتغيرات *(Cj)* في دالة الهدف و في السطر الثاني تكتب المتغيرات؛

*<sup>j</sup>*) يف دالة اذلدف؛ السمبالكس، حيث انتاج = ،0 وابلتايل يتبقى متغريات الفجوة )الفرق( مع معامالهتا )*C***-**–تكتب في العمودين الأول و الثاني (على اليسار) متغيرات الحل المتحصل عليها من الانطلاقة في طريقة **-**يف ابقي خاانت اجلدول تتم كتابة معامالت كافة ادلتغريات يف القيود الوظيفية؛ **-**يف العمود *Q* عمود الكميات تتم كتابة ادلوارد ادلتاحة )الطرف الثاين من القيود الوظيفية(؛ *x<sup>j</sup> Cj = ∑Zj* يتم ضرب معامالت ادلتغرية األوىل لكافة القيود الوظيفية يف معامالت متغريات يف السطر الأساس، ثم جمعها، مثلا: (4×0)+(0×2)+(0×0)= 0، و ذلك للحصول على القيمة *Z<sub>i</sub>* وهكذا؛

**-**يف السطر األخري والذي يسمى سطر التقييم: يتم إجياد القيم كما يلي: ابلنسبة للقيمة اليت يف العمود األول )عمود 1X): )رلموع ضرب قيم ادلعامالت C يف قيم العمود 1X كل قيمة مبا يقابلها( – معامل 1X (0 x 4) + ( 0 x 2 ) + (0 x 1 ) – 70 = -70

وىكذا ابلنسبة لبقية القيم:

• 
$$
(0 \times 2) + (0 \times 2) + (0 \times 3) - 40 = -40
$$

$$
• (0 x 4) + (0 x 1) + (0 x 1) - 60 = -60
$$

- $(0 x 1) + (0 x 0) + (0 x 0) 0 = 0$
- $(0 x 0) + (0 x 1) + (0 x 0) 0 = 0$
- $(0 x 0) + (0 x 0) + (0 x 1) 0 = 0$

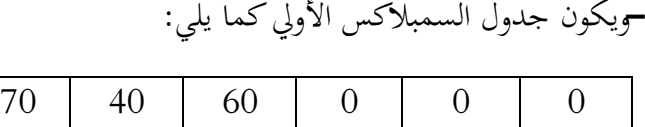

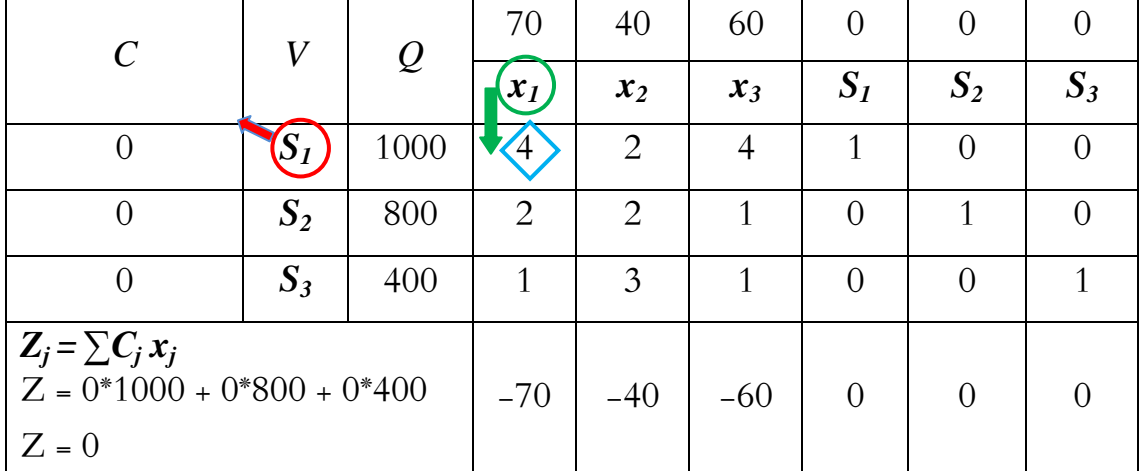

**-1 -4 أمثلية احلل:**

**يف حالة التعظيم : لكي يكون احلل أمثل جيب أن تكون كل قيم سطر التقييم أكرب أو تساوي الصفر.**

ي مثالنا ليست كل القيم أكبر أو تساوي 0، فهناك قيم سالبة هي : – 70، –40، –60. لذلك فالحل غير أمثل، مما يستدعي القيام بالخطوة الموالية وهي عملية تحسين الحل.

**-5-1 خطوات عملية حتسني احلل: أ- حتديد ادلتغرية الداخلة إىل عمود احلل:** ادلتغرية الداخلة ىي تلك ادلتغرية ادلقابلة ألقل قيمة سالبة يف سطر التقييم ( وهي أكبر قيمة بالقيمة المطلقة) ، و يشار إليها بسهم ودائرة خضراء في الجدول، و في مثالنا هذا هي ادلتغرية *1x* ذات ادلعامل *-*70*=Z*( أقل معامل سالب يف ىذه احلالة من بني: 70- ، 40- ، 60- (.

**ب- حتديد ادلتغرية اخلارجة:** يتم حتديدىا يف اجلدول كما يلي:

- نقوم بقسمة قيم الكميات Q) 400 800, 1000, (على قيم عمود ادلتغرية الداخلة (1 2, 4,) *<sup>1</sup>x*.  $(1/400 \; , 2/800 \; , 4/1000)$ كل قيمة على القيمة المقابلة لها.
- فنحصل على القيم )250 ، 400 ، 400(. على ذلك فإن ادلتغرية اخلارجة ىي اليت تقابل و بناء **أقل**  ً **حاصل قسمة موجب،** و يشار إليها يف اجلدول بسهم ودائرة محراء، و يف مثالنا ىذا متثل *1S* ادلتغرية اخلارجة.

**جـ- حتديد عنصر االرتكاز:** ميثل عنصر االرتكاز نقطة تقاطع عمود ادلتغرية الداخلة مع سطر ادلتغرية اخلارجة ويشار إليه بشكل معين أزرق في الجدول، و في مثالنا هو 4.

**د- تشكيل جدول السمبلكس الثاين:**

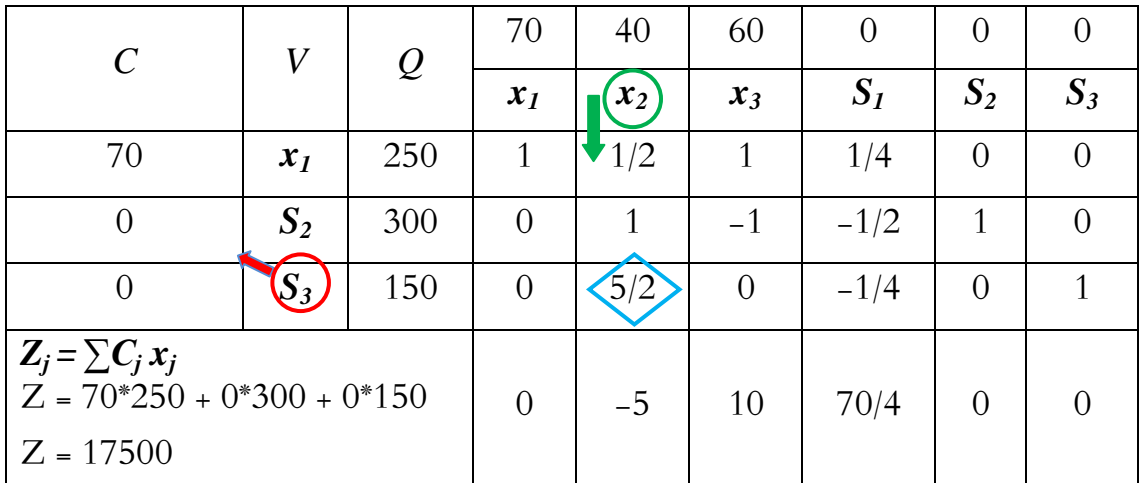

**-**يتم تشكيل جدول السمبلكس الثاين إبدخال ادلتغرية الداخلة 1x مكان ادلتغرية اخلارجة 1S ؛ وحساب القيم اجلديدة كما يلي:

- **ادلصفوفة األحادية:** تتشكل ادلصفوفة األحادية يف كل جداول السمبالكس ووجودىا ضروري للحل وفق هذه الطريقة، فهي تحدد المتغيرات التي تكون عمود الحل ( V)، لذلك نضع الأرقام 1 ، 0 حسب المتغيرات التي تشكل المصفوفة الأحادية.
- **قيم اليت تشكل سطر االرتكاز:** تقسم قيم السطر الذي يوجد بو عنصر االرتكاز ) ،1000 ،4 ،2 ،4 ،1 ،0 0( على عنصر االرتكاز )4(، وتوضع يف اجلدول اجلديد السطر األول.
	- **ابقي قيم اجلدول:** حتسب كلها ابالعتماد على عنصر االرتكاز كما يلي: 300 = (/4 2 \* 1000) – **-**800حساب قيمة الكميات Q: القيمة ادلقابلة للقيمة 800 ىي :

القيمة ادلقابلة للقيمة 400 ىي:

 $400 - (1000 * 1 / 4) = 150$ 

وبنفس الطريقة حساب بقية القيم.

**ه- مث التأكد من أمثلية احلل مرة أخرى ابلنسبة للجدول اجلديد:**

**تذكري: يف حالة التعظيم: لكي يكون احلل أمثل جيب أن تكون كل قيم سطر التقييم أكرب أو تساوي الصفر.**

يف اجلدول اجلديد لدينا قيمة سالبة يف سطر التقييم: .5-

وابلتايل احلل غري أمثل، مما يستدعي القيام بعملية التحسني مرة أخرى.

1– 6–تشكيل جدول السمبلكس الثالث:

تمثل  $\chi_2$  المتغيرة الداخلة في هذه الحالة لأنحا توافق أقل قيمة سالبة و $S_3$  هي المتغيرة الخارجة لأنحا توافق أدنى قيمة لـقسمة عمود الكميات على عمود المتغيرة الداخلة، و عليه فإن نقطة تقاطع سطر الارتكاز (المتغيرة الخارجة) و عمود الارتكاز (المتغيرة الداخلة) تمثل نقطة الارتكاز 5/2.

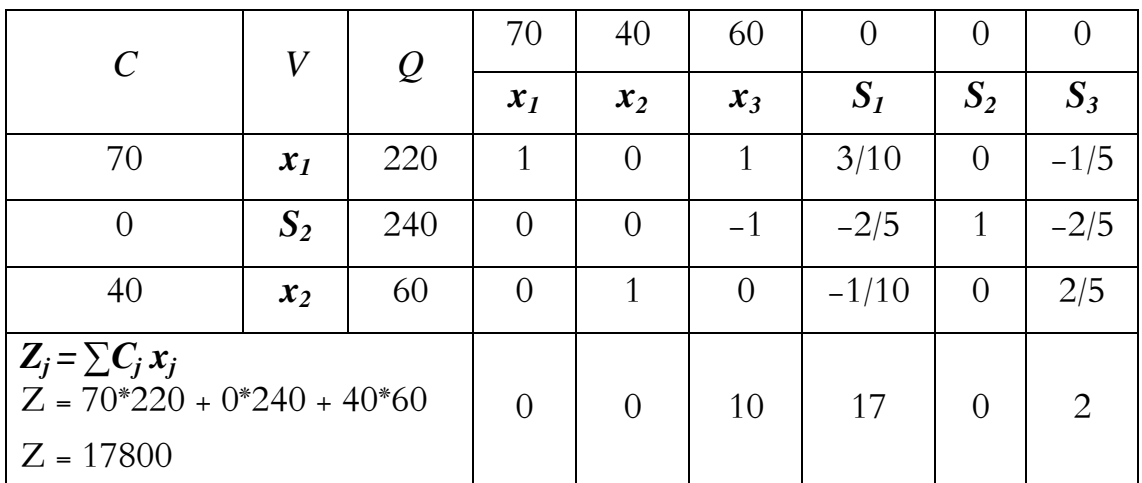

بما أن كل قيم سطر التقييم أكبر أو تساوي الصفر فالحل أمثل. والحل الأمثل هو:

 $x_1 = 220$ ,  $x_2 = 60$ ,  $S_2 = 240$ ,  $x_3 = 0$ ,  $S_1 = 0$ ,  $S_3 = 0 \Rightarrow Z = 17800$